# Time in Aladin

**Pierre Fernique Ada Nebot** Observatoire Astronomique de Strasbourg - CDS

> The "Time View" window is a simple extension to Aladin's graphic window originally designed to handle longitude VS latitude plots. This new graphic mode is now capable of **drawing scatter plots** where the primary axis is time and the secondary axis is selected by the user and could use any of the accessible quantities like magnitude, flux, radial velocity, etc. This new graphic mode is **fully interoperable** with Aladin's spatial window so selected objects markers are visible on both windows simultaneously.

**ALTER** 

## First issue

**Daniel Durand** National Research Council Canada - CADC

**Aladin** was originally designed to visualise astronomical data in terms of spatial coordinates. Based on the same technology, we have incorporated a new dimension in Aladin: the time. A new Aladin **prototype**, based on the core of Version 10, incorporates **two new components**: a "time view" window and a "time coverage" capability.

The "time coverage" capability is based on the technology supporting the Multi-Ordered Coverage (MOCs), replacing the HEALPix space **discretisation** with a **time scale** instead. Thus the user is then able to manipulate the time coverage the same way he/she was able to manipulate the space coverage using the standard Aladin. So the user can perform time coverage manipulation like intersections or unions of different time coverages, generate new time coverage from catalog. For this to be possible, Aladin prototype is introducing a new version of MOC files dedicated for the time axis called **T-MOC**. Creating T-MOCs was made possible with a very simple modification of the basic MOC java library.

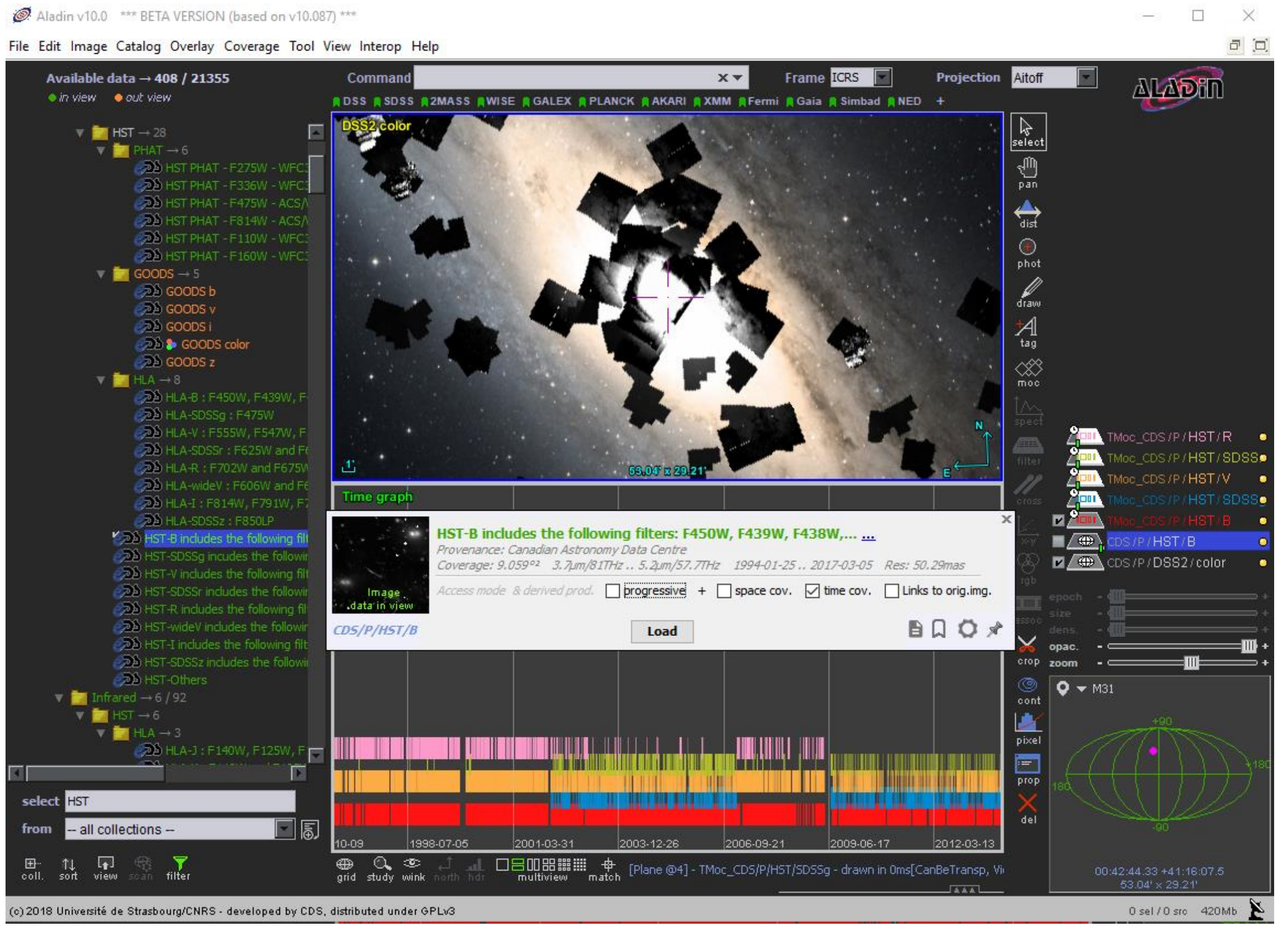

**Third issue** 

→ Aladin prototype is using **heuristics** algorithms to "guess" the time fields and the associated reference systems. But this method is prompt to error.

→ A **formal description** using a TIMESYS tag in VOTable standard would ease tremendously this problem.

> These new capabilities are **already implemented** in the Aladin Beta version available on the Aladin CDS Web site [http://aladin.u-strasbg.fr](http://aladin.u-strasbg.fr/)

### VOTable format

#### CDS/J/AcA/58/163/catalor

#### Unit Datatype

.Table J/AcA/58/163/catalog **-assuming Time column 15 (proba=90.0%) timesys unknown (assuming TDB/Barycentric)** -assuming RADEC in degrees column 1 for RA and 2 for DEC [RA=0 (proba=100.0%) DE=1 (proba=100.0%) PMRA=-1 (proba=0.0%) PMDEC=-1 (proba=0.0%)] -Coordinate system references found: ID="J2000" => eq\_FK5 Eq=J2000 => RA/DEC coordinate conversion not required: ref="J2000" => FK5(J2000.0) to ICRS -found CSV DATA (field sep=Tab record sep=\n) -Found 3 lines CVS header with dash separator **-assuming Time format:JD timeOffset: 2450000.0**

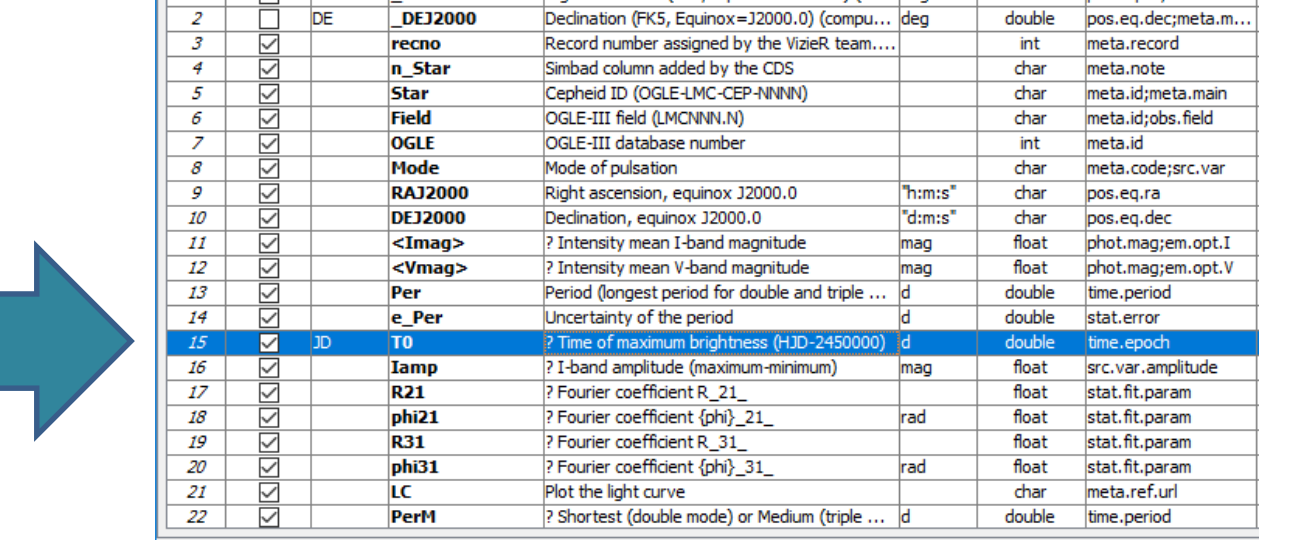

## Second issue

How does Aladin discover the time system of a given entity (format, scale, offset, observer location) from the VOTables or FITS files? As of today, there is NO time meta information standard.

> In order to ease interoperability, which reference time system should we standardize on?

→ Aladin prototype uses **JD(TDB,Barycentric)** 

What are the **standards** we should use to produce T-MOC which are interoperable? → Using JD(TDB, Barycentric, no offset) => requires Time conversion library → Using 1 us for order 29 T-MOC resolution hence covering 9133 years if we use JD=0 (Monday, 4713 B.C. Jan 1, 12:00:00.0) as a starting point. *Note: for unknown system, the T-MOC will be created at a lower resolution for covering the system imprecision (typically 16min)*

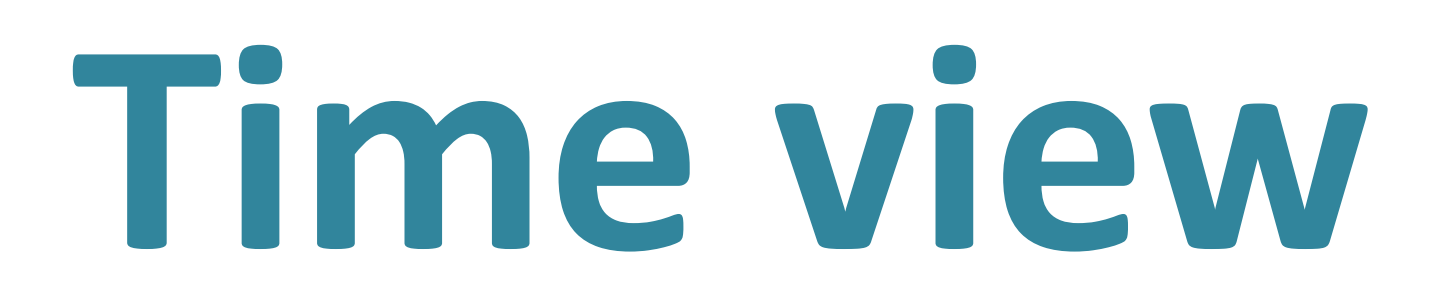

## **Time coverage**

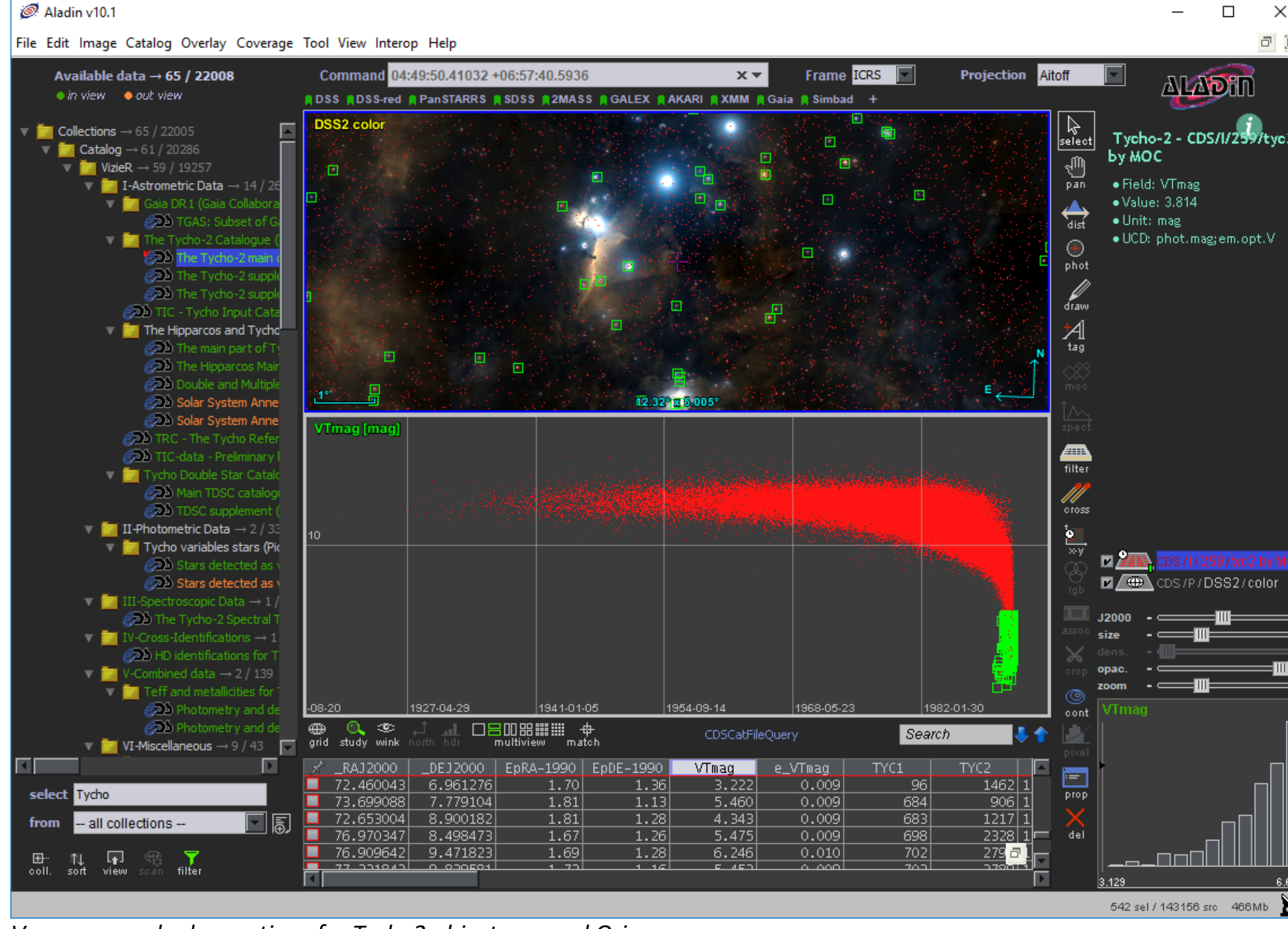

*Vmag vs epoch observations for Tycho2 objects around Orion*

#### *T-MOC comparison for HST image collections: HST-B, HST-V, HST-R, HST-SDSSr, HST-SDSSg*

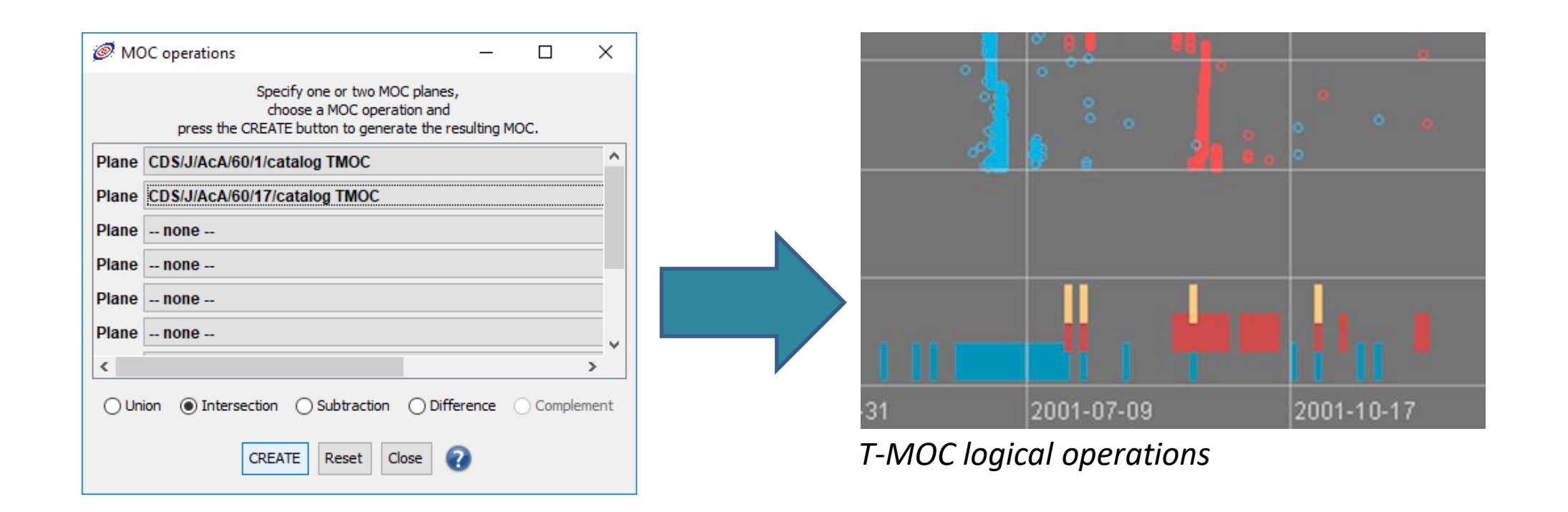

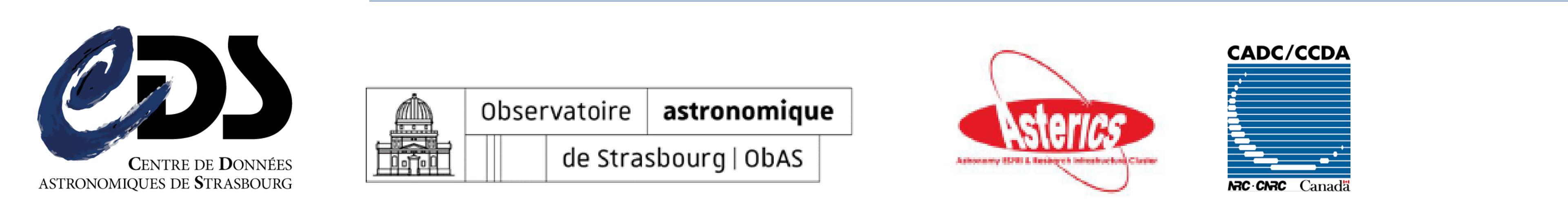

*Aladin VOTable heuristic parser log for J/AcA/58/163/catalog*